EE382N (20): Computer Architecture Parallelism and Locality Fall 2009

### Lecture 12 - Patterns for Parallel Programming (IV) + Intro to GPUs

Mattan Erez

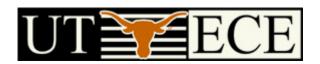

The University of Texas at Austin

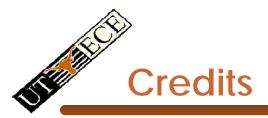

- Parallel Scan slides courtesy David Kirk (NVIDIA) and Wen-Mei Hwu (UIUC)
  - Taken from EE493-Al taught at UIUC in Sprig 2007
- Reduction slides courtesy Dr. Rodric Rabbah (IBM)
  - Taken from 6.189 IAP taught at MIT in 2007

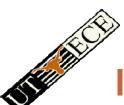

#### ILP, DLP, and TLP in SW and HW

- ILP
  - 000
  - Dataflow
  - VI IW
- DLP
  - SIMD
  - Vector

- TLP
  - Essentially multiple cores with multiple sequencers

- ILP
  - Within straight-line code

- DLP
  - Parallel loops
  - Tasks operating on disjoint data
    - No dependencies within parallelism phase
- TLP
  - All of DLP +
  - Producer-consumer chains

### ILP, DLP, and TLP and Supporting Patterns

|     | Task<br>parallelism                | Divide<br>and<br>conquer     | Geometric decomposition | Recursive<br>data           | Pipeline           | Event-based coordination |
|-----|------------------------------------|------------------------------|-------------------------|-----------------------------|--------------------|--------------------------|
| ILP | inline /<br>unroll                 | inline                       | unroll                  | inline                      | inline /<br>unroll | inline                   |
| DLP | natural or<br>local-<br>conditions | after<br>enough<br>divisions | natural                 | after<br>enough<br>branches | difficult          | local-<br>conditions     |
| TLP | natural                            | natural                      | natural                 | natural                     | natural            | natural                  |

# A STATE OF THE STATE OF THE STA

### ILP, DLP, and TLP and Implementation Patterns

|     | SPMD                                | Loop<br>Parallelism | Master/<br>Worker | Fork/Join                                     |
|-----|-------------------------------------|---------------------|-------------------|-----------------------------------------------|
| ILP | pipeline                            | unroll              | inline            | inline                                        |
| DLP | natural or<br>local-<br>conditional | natural             | local-conditional | after enough divisions<br>+ local-conditional |
| TLP | natural                             | natural             | natural           | natural                                       |

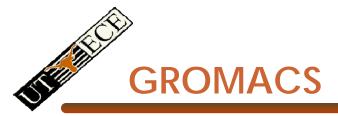

- Highly optimized molecular-dynamics package
  - Popular code
  - Specifically tuned for protein folding
  - Hand optimized loops for SSE3 (and other extensions)

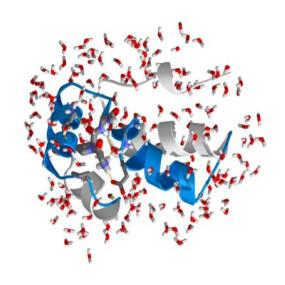

### **Gromacs Components**

- Non-bonded forces
  - Water-water with cutoff
  - Protein-protein tabulated
  - Water-water tabulated
  - Protein-water tabulated
- Bonded forces
  - Angles
  - Dihedrals
- Boundary conditions
- Verlet integrator
- Constraints
  - SHAKE
  - SETTLE
- Other
  - Temperature-pressure coupling
  - Virial calculation

#### **GROMACS** Water-Water Force Calculation

Non-bonded long-range interactions

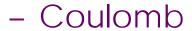

- Lennard-Jones
- 234 operations per interaction

$$V_{nb} = \sum_{i,j} \left[ \frac{1}{4\pi\epsilon_0} \frac{q_i q_j}{r_{ij}} + \left( \frac{C_{12}}{r_{ij}^{12}} - \frac{C_6}{r_{ij}^6} \right) \right]$$

- Full non-bonded force calculation is o(n²)
- GROMACS approximates with a cutoff
  - Molecules located more than r<sub>c</sub> apart do not interact
  - $O(nr_c^3)$

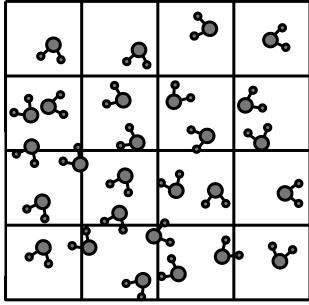

- Full non-bonded force calculation is o(n²)
- GROMACS approximates with a cutoff
  - Molecules located more than r<sub>c</sub> apart do not interact
  - $O(nr_c^3)$

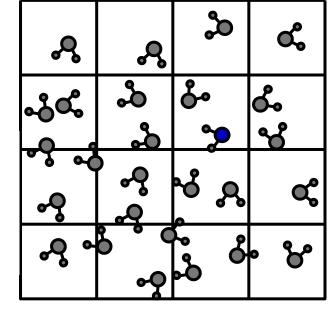

central molecules

neighbor molecules

- Full non-bonded force calculation is o(n²)
- GROMACS approximates with a cutoff
  - Molecules located more than r<sub>c</sub> apart do not interact
  - $O(nr_c^3)$

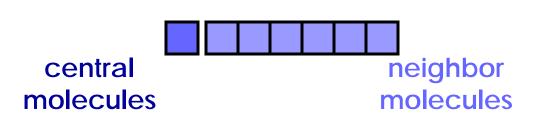

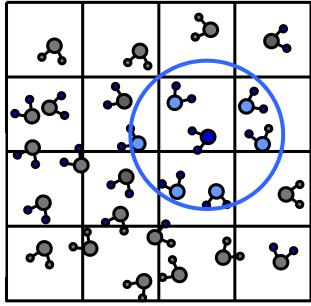

- Full non-bonded force calculation is o(n²)
- GROMACS approximates with a cutoff
  - Molecules located more than r<sub>c</sub> apart do not interact
  - $O(nr_c^3)$

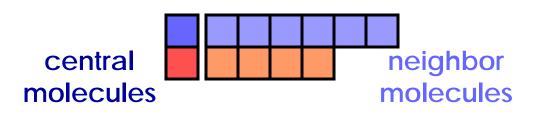

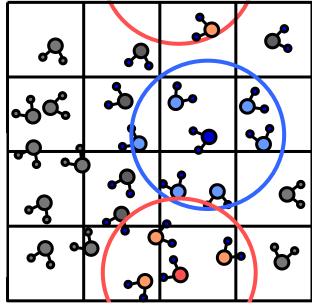

- Full non-bonded force calculation is o(n²)
- GROMACS approximates with a cutoff

 Molecules located more than r<sub>c</sub> apart do not interact

 $- O(nr_c^3)$ 

Separate neighbor-list for each molecule

Neighbor-lists have variable

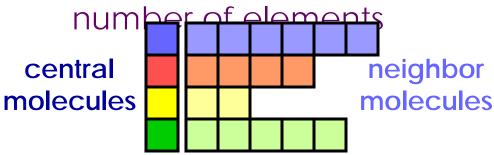

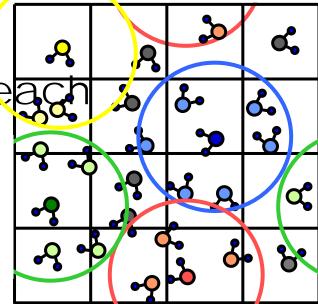

Efficient algorithm leads to variable rate input streams

### Parallel Prefix Sum (Scan)

#### Definition:

The all-prefix-sums operation takes a binary associative operator ⊕ with identity /, and an array of n elements

$$[a_0, a_1, ..., a_{\underline{n}-1}]$$

and returns the ordered set

$$[I, a_0, (a_0 \oplus a_1), ..., (a_0 \oplus a_1 \oplus ... \oplus a_{n-2})].$$

Example:

if  $\oplus$  is addition, then scan on the se

[3 1 7 0 4 1 6 3]

returns the set

[0 3 4 11 11 15 16 22]

Exclusive scan: last input element is not included in the result

#### **Applications of Scan**

- Scan is a simple and useful parallel building block
  - Convert recurrences from sequential :

```
for(j=1;j<n;j++)
  out[j] = out[j-1] + f(j);</pre>
```

into parallel:

```
forall(j) { temp[j] = f(j) };
scan(out, temp);
```

- Useful for many parallel algorithms:
  - radix sort
  - quicksort
  - String comparison
  - Lexical analysis
  - Stream compaction

- Polynomial evaluation
- Solving recurrences
- Tree operations
- Building data structures
- Etc.

#### **Building Data Structures with Scans**

Fun on the board

# THE STATE OF THE STATE OF THE S

#### Scan on a serial CPU

```
void scan( float* scanned, float* input, int length)
{
   scanned[0] = 0;
   for(int i = 1; i < length; ++i)
   {
      scanned[i] = input[i-1] + scanned[i-1];
   }
}</pre>
```

- Just add each element to the sum of the elements before it
- Trivial, but sequential
- Exactly *n* adds: optimal

# A First-A

#### A First-Attempt Parallel Scan Algorithm

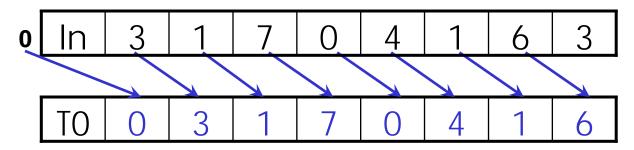

Each UE reads one value from the input array in device memory into shared memory array T0. UE 0 writes 0 into shared memory array.

 Read input to shared memory. Set first element to zero and shift others right by one.

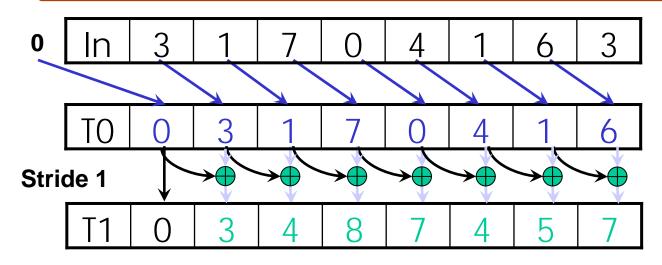

- 1. (previous slide)
- 2. Iterate log(n)
  times: UEs stride to n:
  Add pairs of elements
  stride elements apart.
  Double stride at each
  iteration. (note must
  double buffer shared
  mem arrays)

Iteration #1 Stride = 1

- Active UEs: stride to n-1 (n-stride UEs)
- UE *j* adds elements *j* and *j-stride* from T0 and writes result into shared memory buffer T1 (ping-pong)

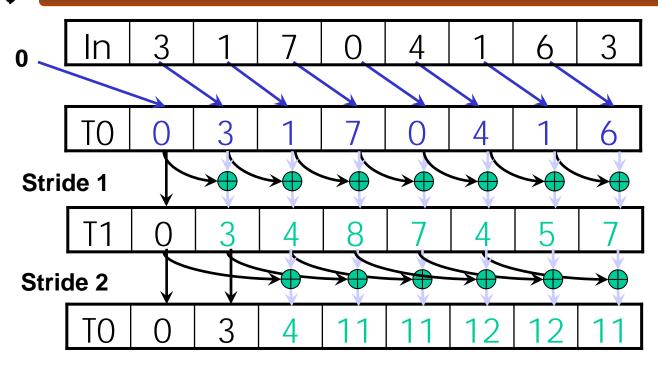

- Read input from device memory to shared memory. Set first element to zero and shift others right by one.
- 2. Iterate log(n)
  times: UEs stride to n:
  Add pairs of elements
  stride elements apart.
  Double stride at each
  iteration. (note must
  double buffer shared
  mem arrays)

Iteration #2 Stride = 2

© David Kirk/NVIDIA and Wen-mei W. Hwu, 2007 ECE 498AL, University of Illinois, Urbana-Champaign

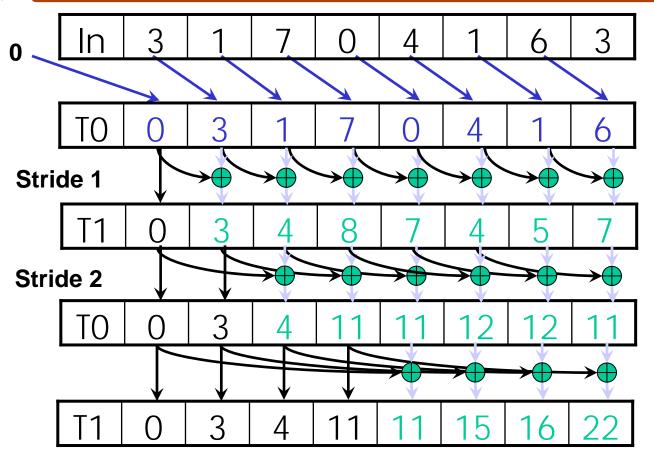

- Read input from device memory to shared memory. Set first element to zero and shift others right by one.
- 2. Iterate log(n)
  times: UEs stride to n:
  Add pairs of elements
  stride elements apart.
  Double stride at each
  iteration. (note must
  double buffer shared
  mem arrays)

Iteration #3 Stride = 4

© David Kirk/NVIDIA and Wen-mei W. Hwu, 2007 ECE 498AL, University of Illinois, Urbana-Champaign

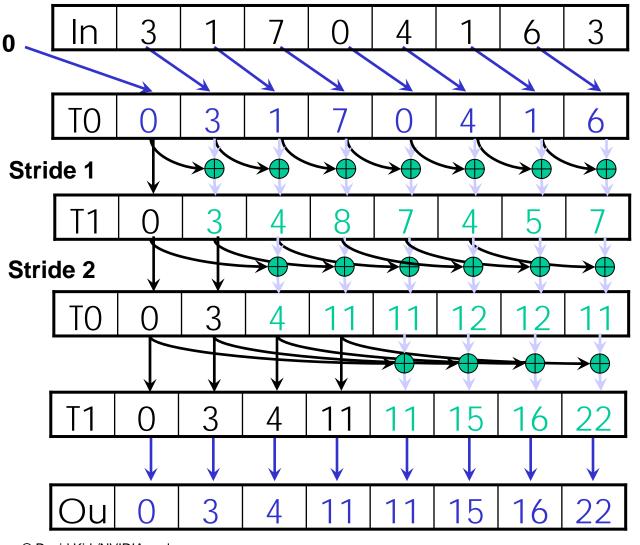

- Read input from device memory to shared memory. Set first element to zero and shift others right by one.
- 2. Iterate log(n)
  times: UEs stride to n:
  Add pairs of elements
  stride elements apart.
  Double stride at each
  iteration. (note must
  double buffer shared
  mem arrays)
- 3. Write output.

#### What is wrong with our first-attempt parallel scan?

- Work Efficient:
  - A parallel algorithm is work efficient if it does the same amount of work as an optimal sequential complexity
- Scan executes log(n) parallel iterations
  - The steps do n-1, n-2, n-4,... n/2 adds each
  - Total adds:  $n * (log(n) 1) + 1 \rightarrow O(n*log(n))$  work
- This scan algorithm is NOT work efficient
  - Sequential scan algorithm does *n* adds
  - A factor of log(n) hurts: 20x for 10^6 elements!

### **Improving Efficiency**

#### A common parallel algorithm pattern:

#### Balanced Trees

- Build a balanced binary tree on the input data and sweep it to and from the root
- Tree is not an actual data structure, but a concept to determine what each UE does at each step

#### For scan:

- Traverse down from leaves to root building partial sums at internal nodes in the tree
  - Root holds sum of all leaves
- Traverse back up the tree building the scan from the partial sums

T 3 1 7 0 4 1 6 3

Assume array is already in shared memory

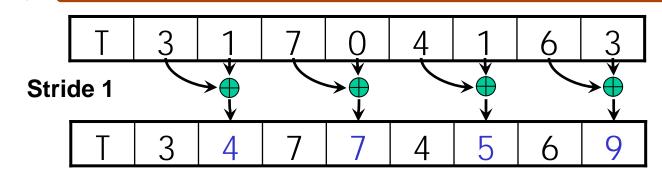

Iteration 1, n/2 UEs

Each corresponds to a single UE.

Iterate log(n) times. Each UE adds value stride elements away to its own value

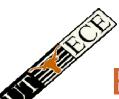

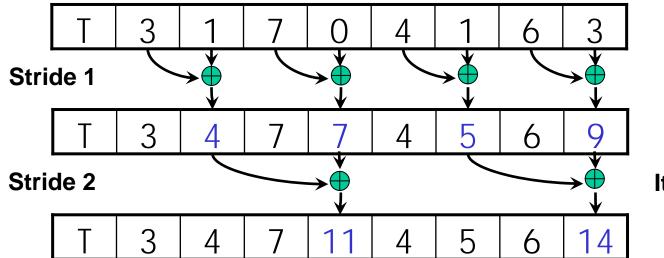

Iteration 2, n/4 UEs

Each  $\bigoplus$  corresponds to a single UE.

Iterate log(n) times. Each UE adds value stride elements away to its own value

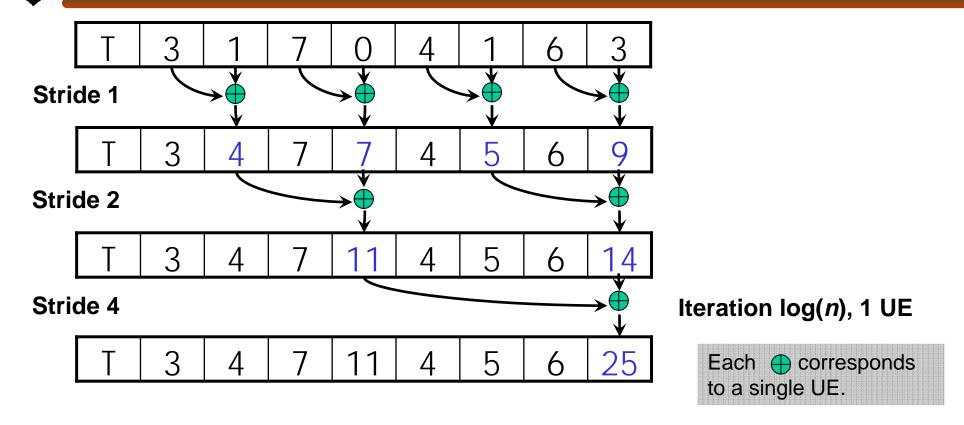

Iterate log(n) times. Each UE adds value *stride* elements away to its own value.

Note that this algorithm operates in-place: no need for double buffering

Zero the Last Element

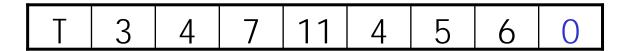

We now have an array of partial sums. Since this is an exclusive scan, set the last element to zero. It will propagate back to the first element.

**Build Scan From Partial Sums** 

T 3 4 7 11 4 5 6 0

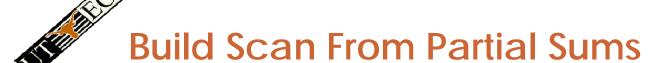

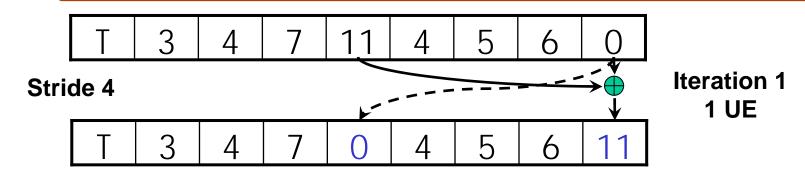

Each  $\bigoplus$  corresponds to a single UE.

Iterate log(n) times. Each UE adds value *stride* elements away to its own value, and sets the value *stride* elements away to its own *previous* value.

### Build Scan From Partial Sums

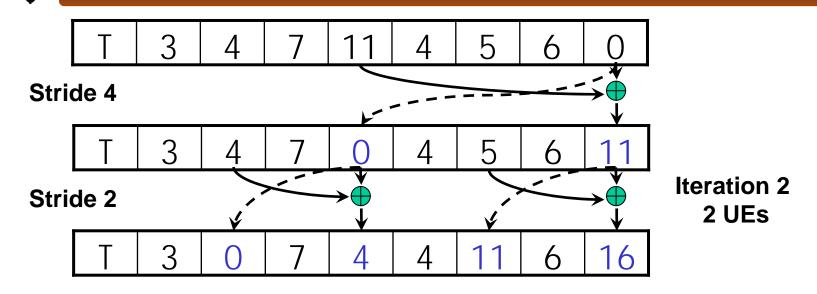

Each corresponds to a single UE.

Iterate log(n) times. Each UE adds value *stride* elements away to its own value, and sets the value *stride* elements away to its own *previous* value.

#### **Build Scan From Partial Sums**

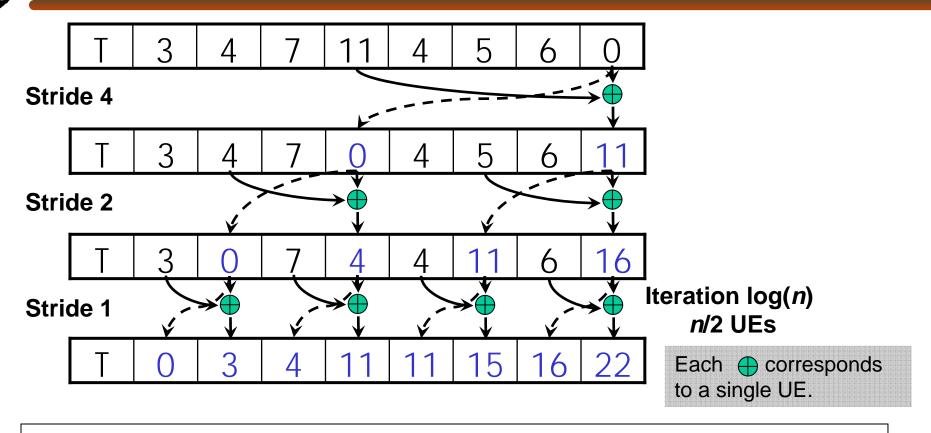

Done! We now have a completed scan that we can write out to device memory.

Total steps: 2 \* log(n).

Total work: 2 \* (n-1) adds = O(n) Work Efficient!

# Reductions

- Many to one
- Many to many
  - Simply multiple reductions
    - Also known as scatter-add and subset of parallel prefix sums
- Use
  - Histograms
  - Superposition
    - Physical properties

# Serial Reduction

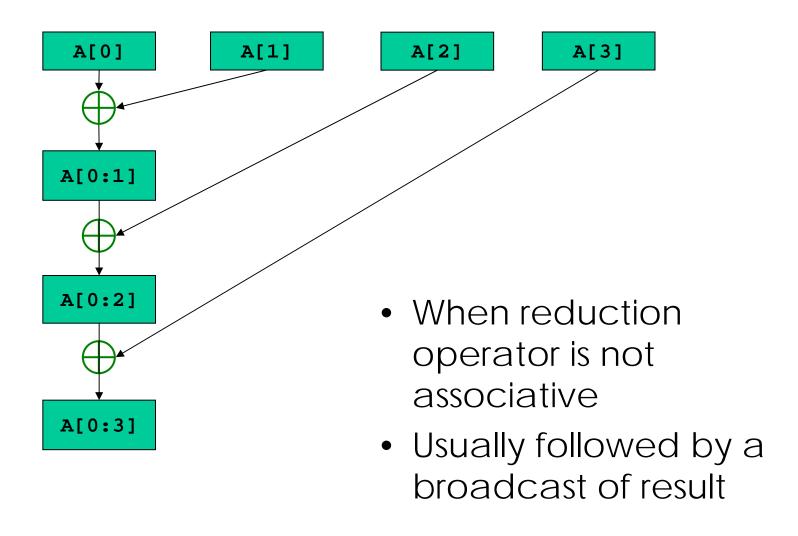

### Tree-based Reduction

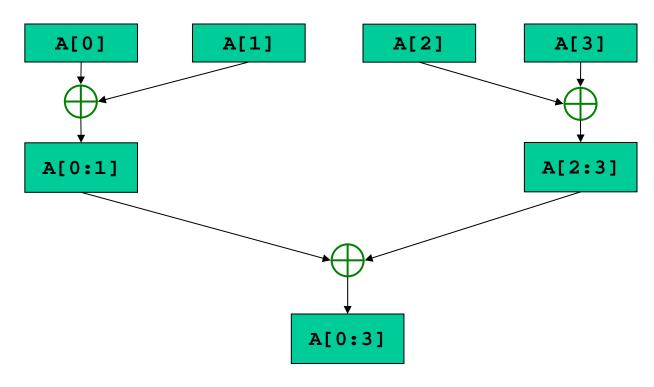

- n steps for 2<sup>n</sup> units of execution
- When reduction operator is associative
- Especially attractive when only one task needs result

### **Recursive-doubling Reduction**

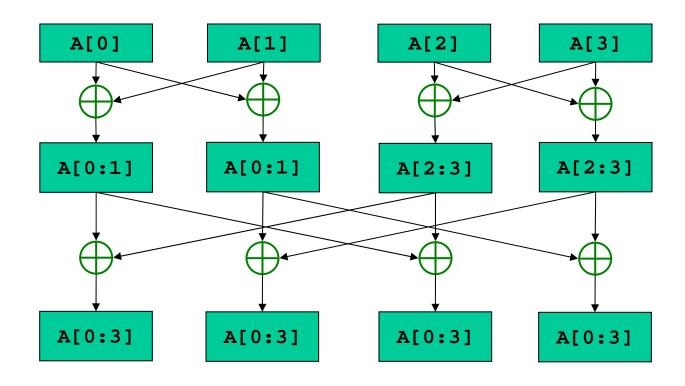

- n steps for 2<sup>n</sup> units of execution
- If all units of execution need the result of the reduction

#### **Recursive-doubling Reduction**

- Better than tree-based approach with broadcast
  - Each units of execution has a copy of the reduced value at the end of n steps
  - In tree-based approach with broadcast
    - Reduction takes n steps
    - Broadcast cannot begin until reduction is complete
    - Broadcast can take n steps (architecture dependent)

### Other Examples

- More patterns
  - Reductions
  - Scans
    - Building a data structure
- More examples
  - Search
  - Sort
  - FFT as divide and conquer
  - Structured meshes and grids
  - Sparse algebra
  - Unstructured meshes and graphs
  - Trees
  - Collections
    - Particles
    - Rays

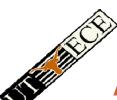

#### A GPU Renders 3D Scenes

- A Graphics Processing Unit (GPU)
   accelerates rendering of 3D scenes
  - Input: description of scene
  - Output: colored pixels to be displayed on a screen
- Input:

- Geome

Output:

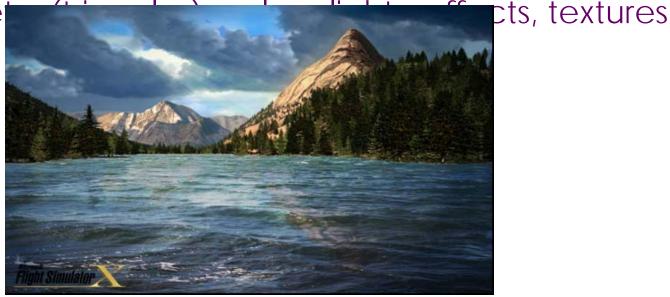

EE382N (20): Parallelism and Locality, Fall 2009 -- Lecture 12 (c) Rodric Rabbah, 2007 and Mattan Erez, 2009